# MTAC

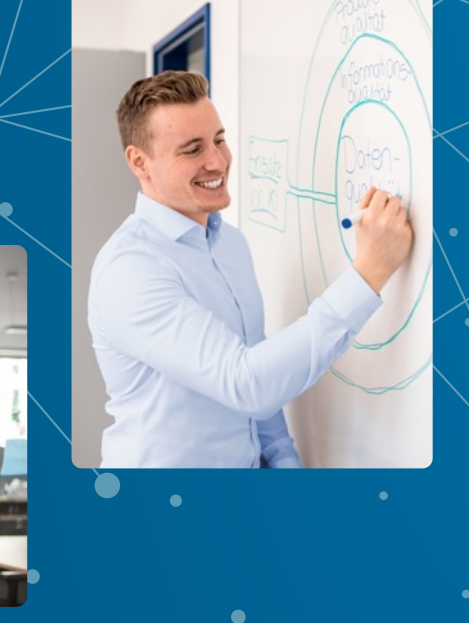

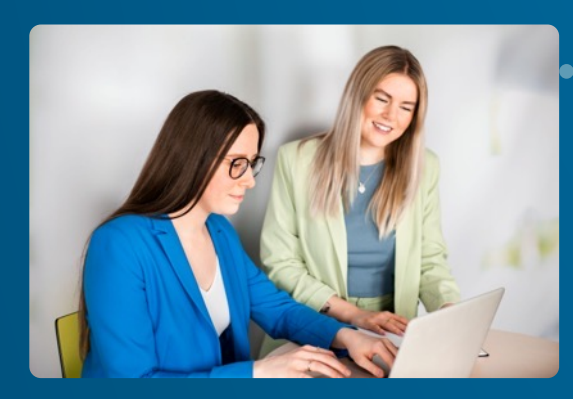

**Playwright enters the stage**  End-to-end Oberflächentests für Oracle APEX Apps

#### **Zahlen und Fakten.**

Ihr Partner für den digitalen Wandel. Individuelle IT-Lösungen aus einer Hand.

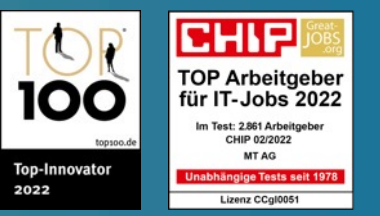

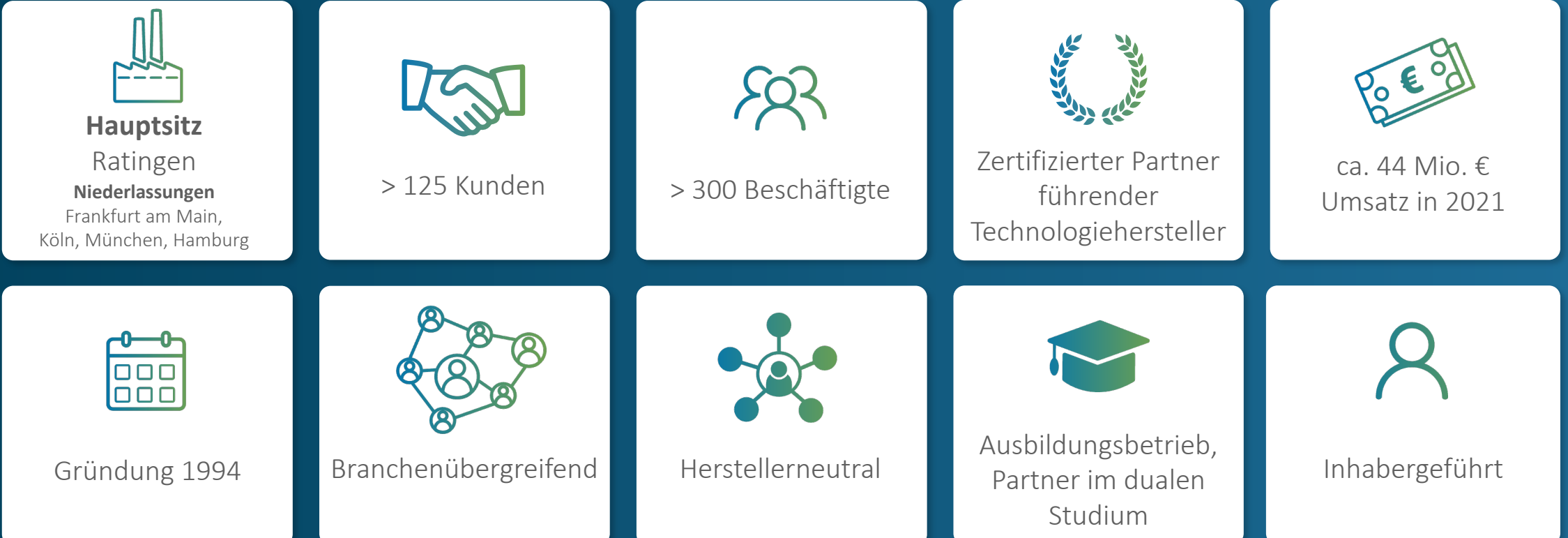

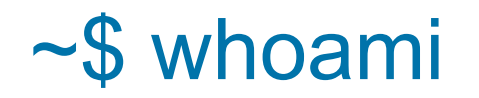

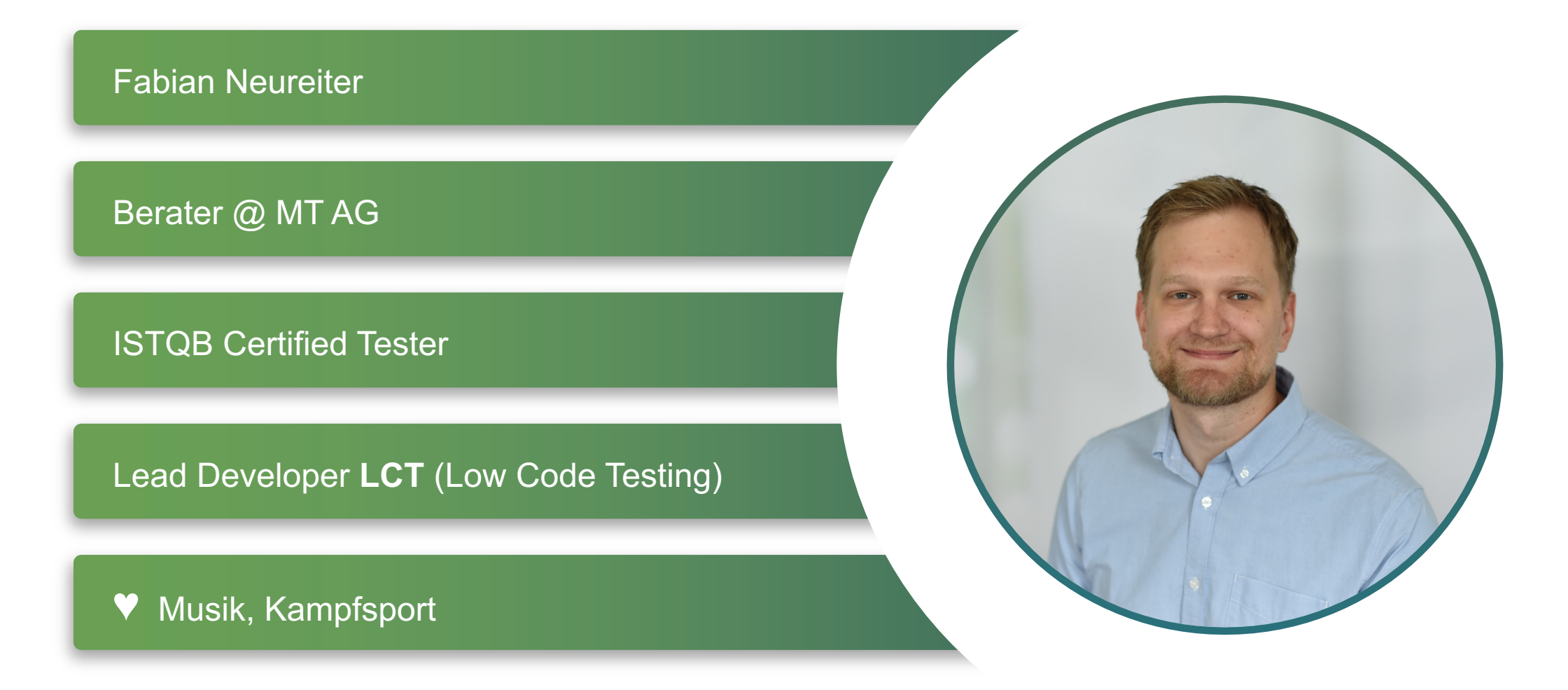

## III<sup>+</sup>MTAG

#### Agenda

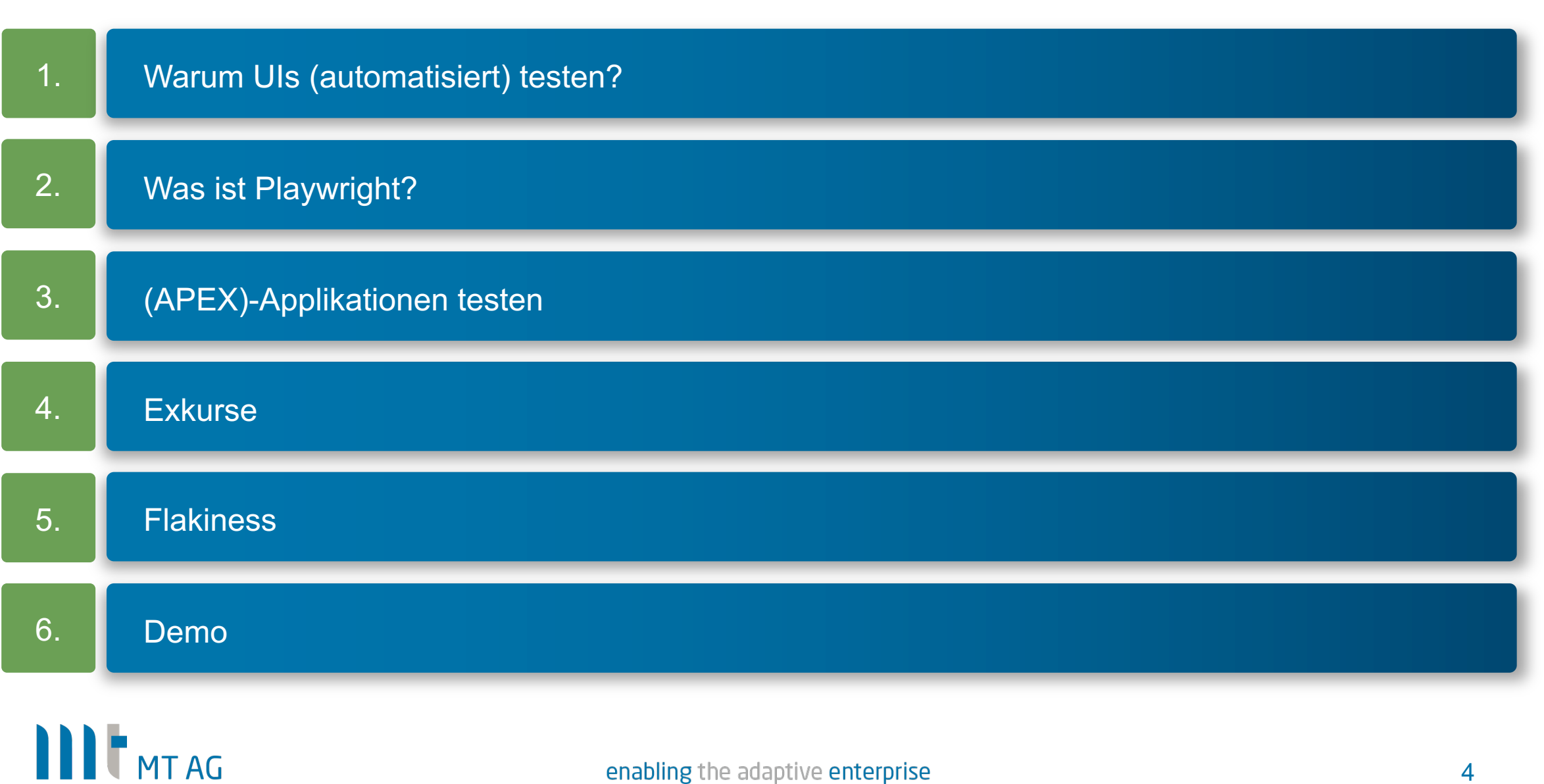

# Warum UIs (automatisiert) testen?

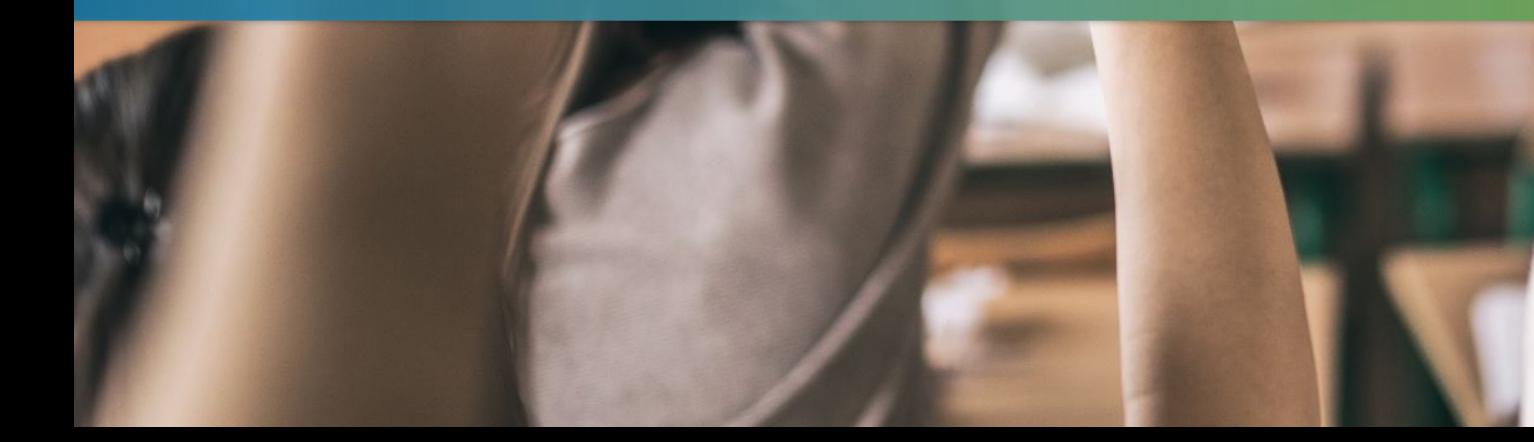

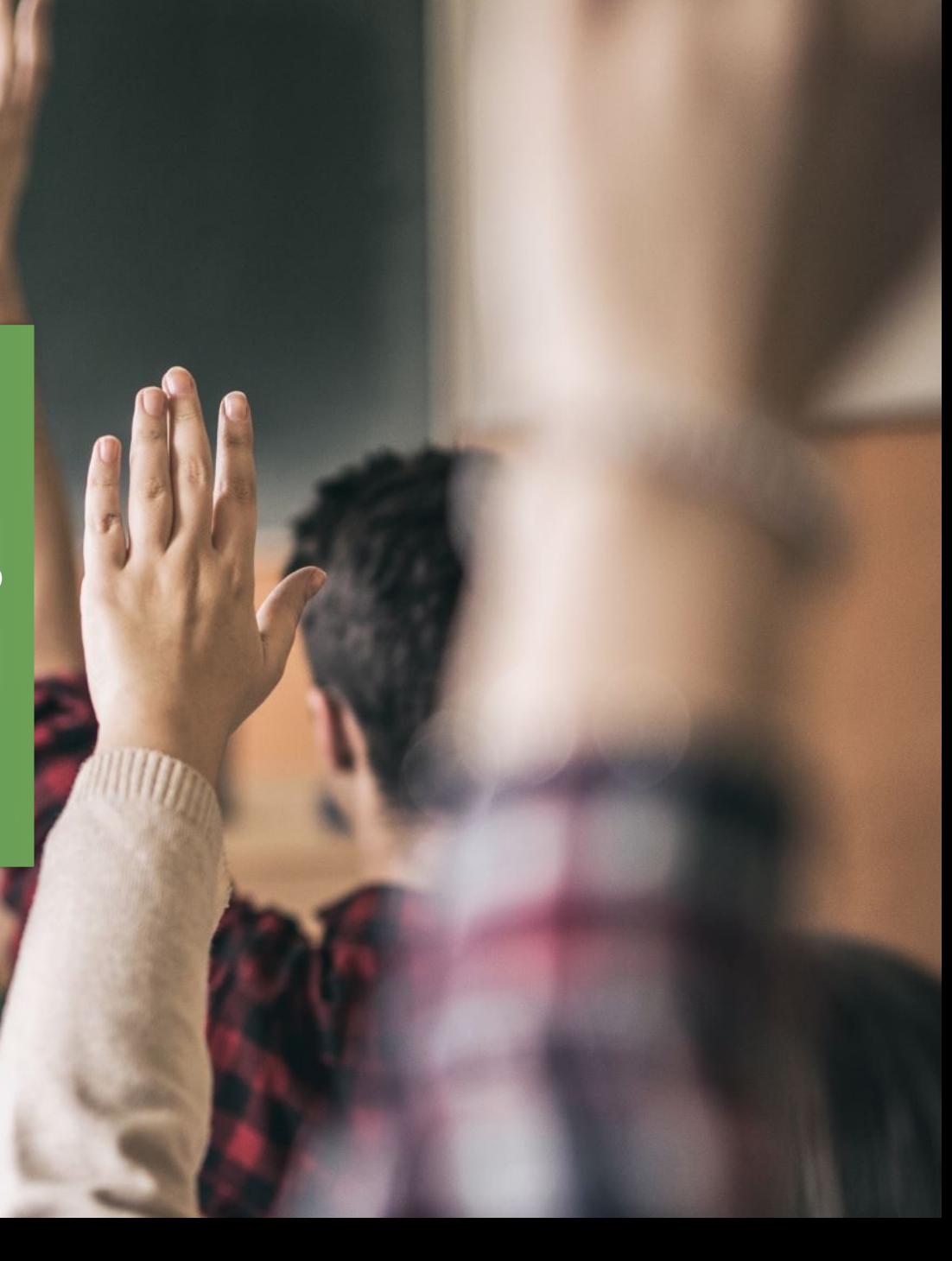

#### Warum überhaupt (automatisierte) UI-Tests durchführen?

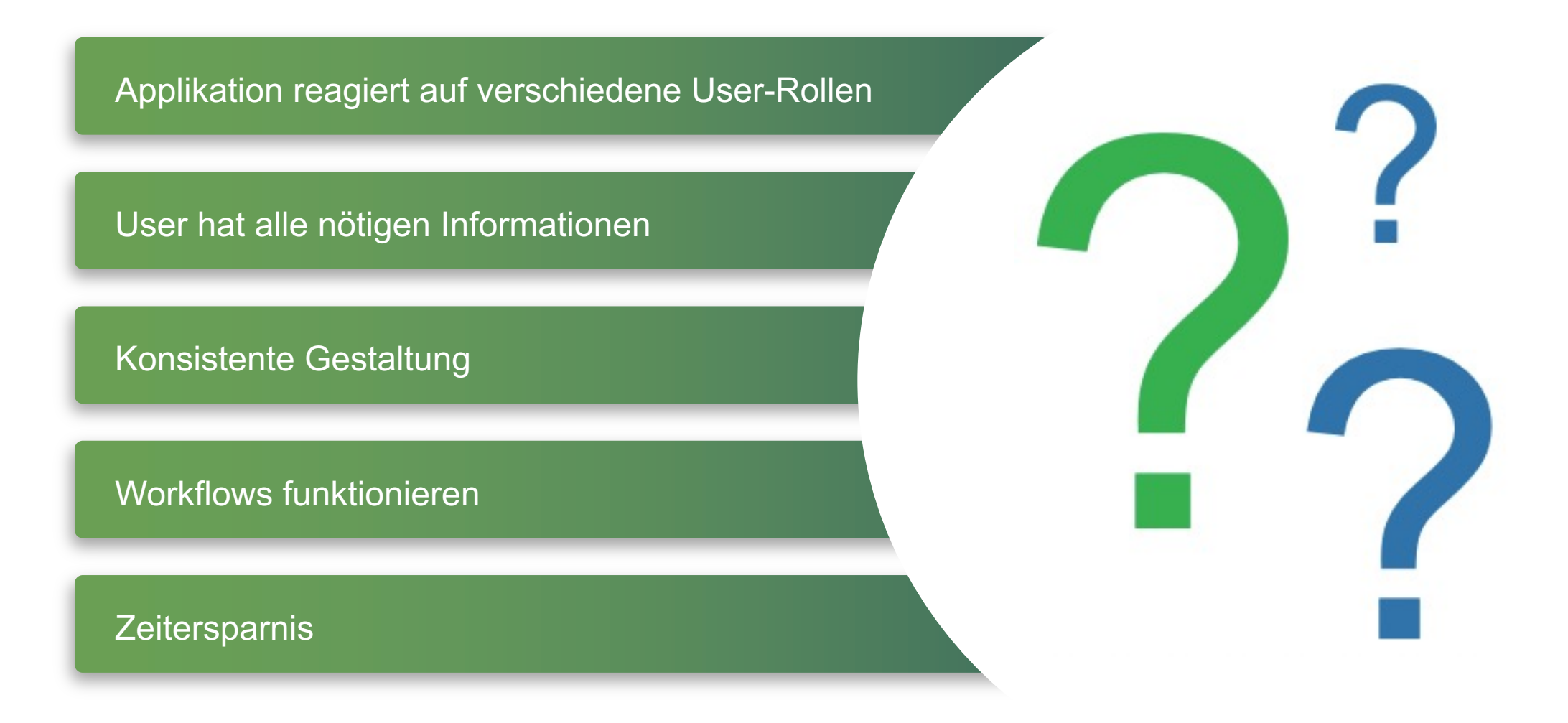

## Was ist Playwright?

**Alli**a

OUARTERS ONLY

 $15041$ 

#### Playwright | **Charakteristika**

End-to-End Testing Framework

Multi-Browser Unterstützung

Einheitliche API -> Multi-Language

Multi-Plattform Unterstützung

Isolierte Tests

#### Playwright | **Multi-Browser Unterstützung**

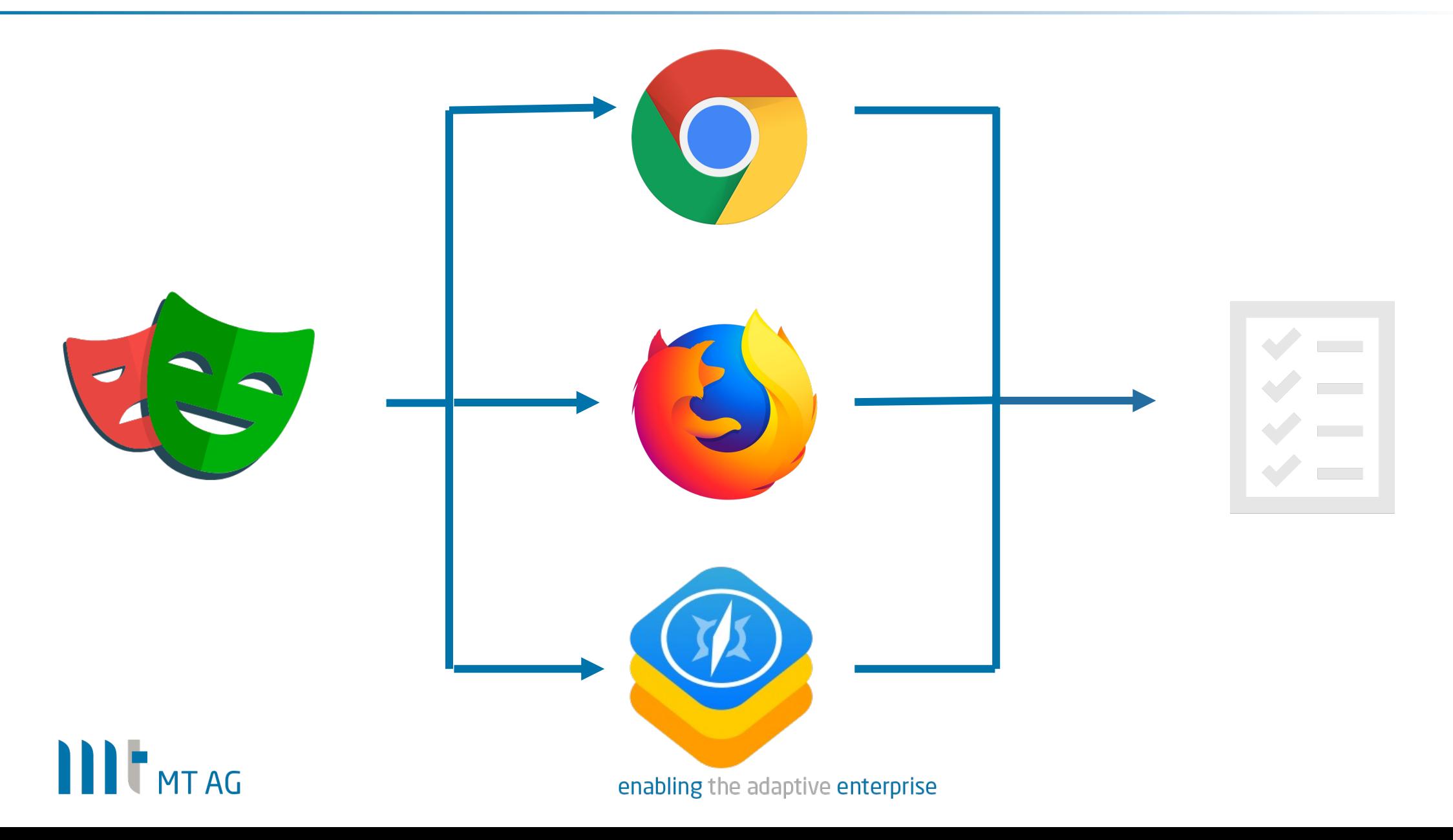

#### Playwright | **Multi-Language Unterstützung**

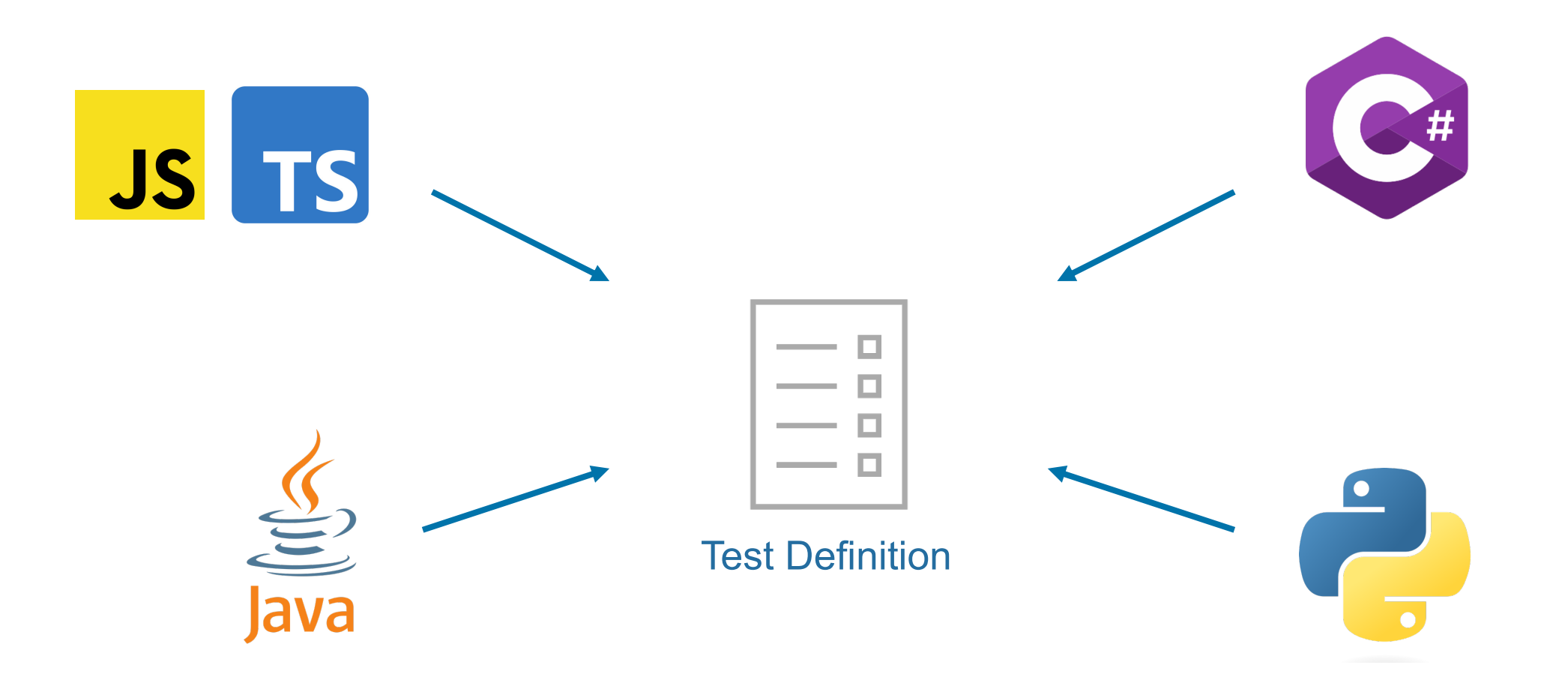

#### Playwright | **Test-Isolierung**

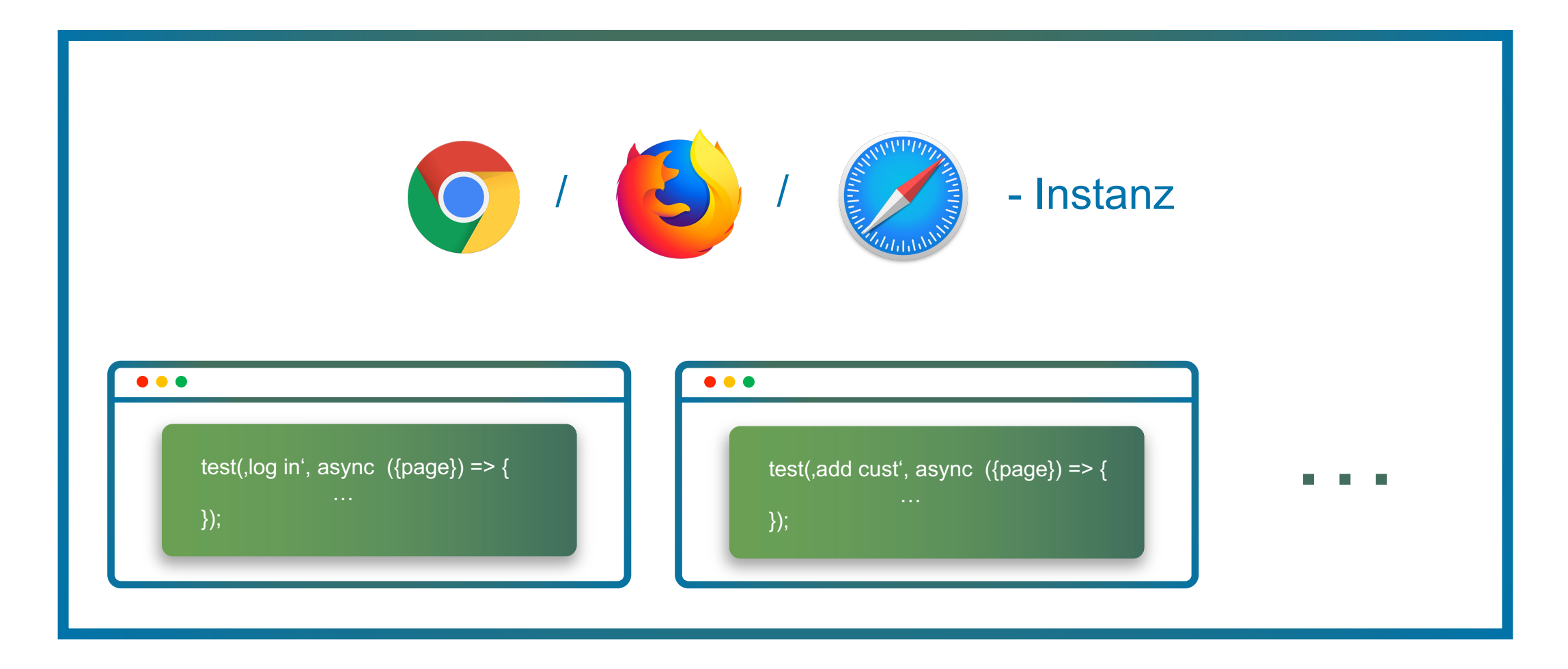

## **IIIT** MT AG

#### Playwright | Test-Isolierung - **Kontexte**

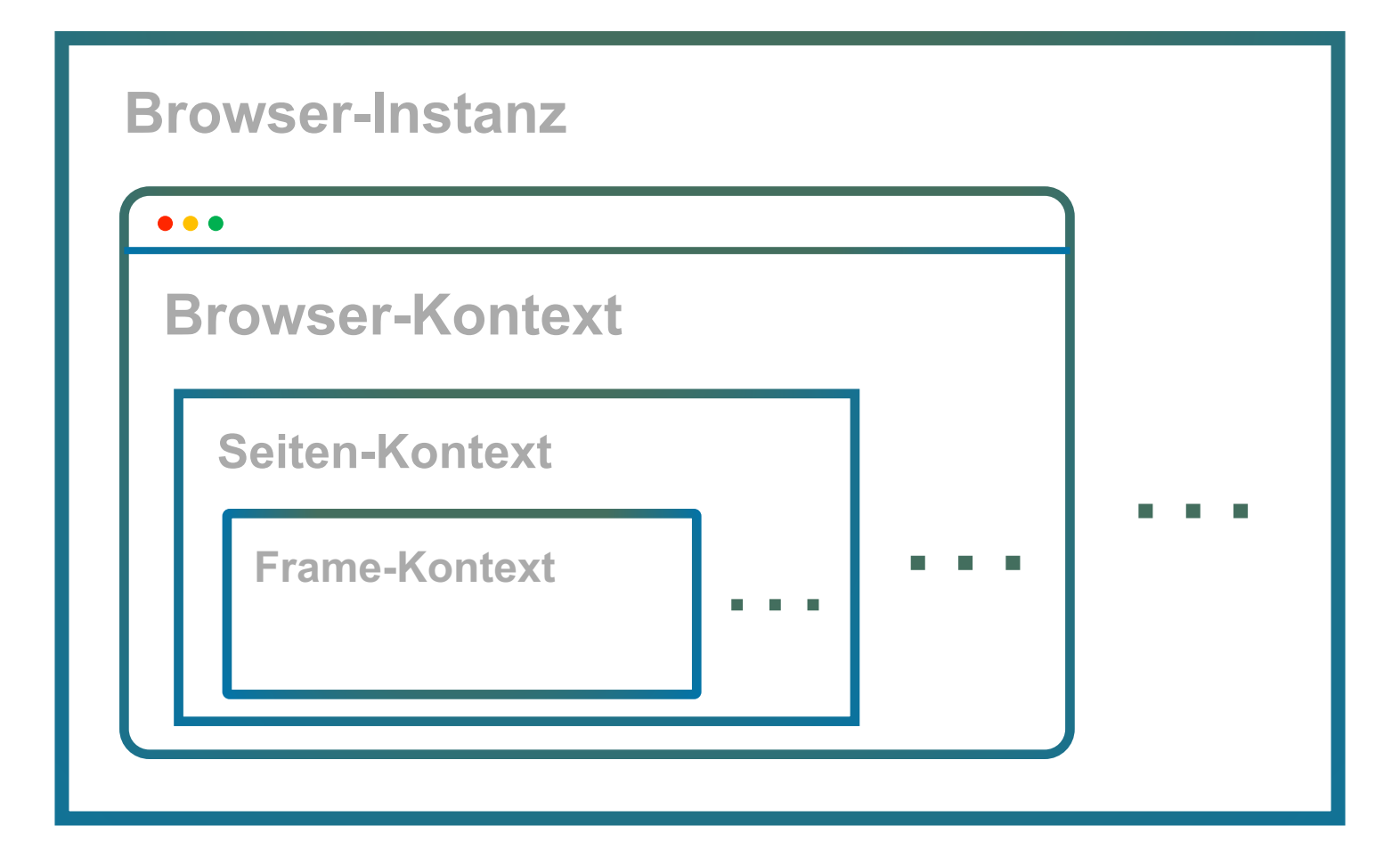

#### Playwright | Statistiken - **Nutzerzufriedenheit**

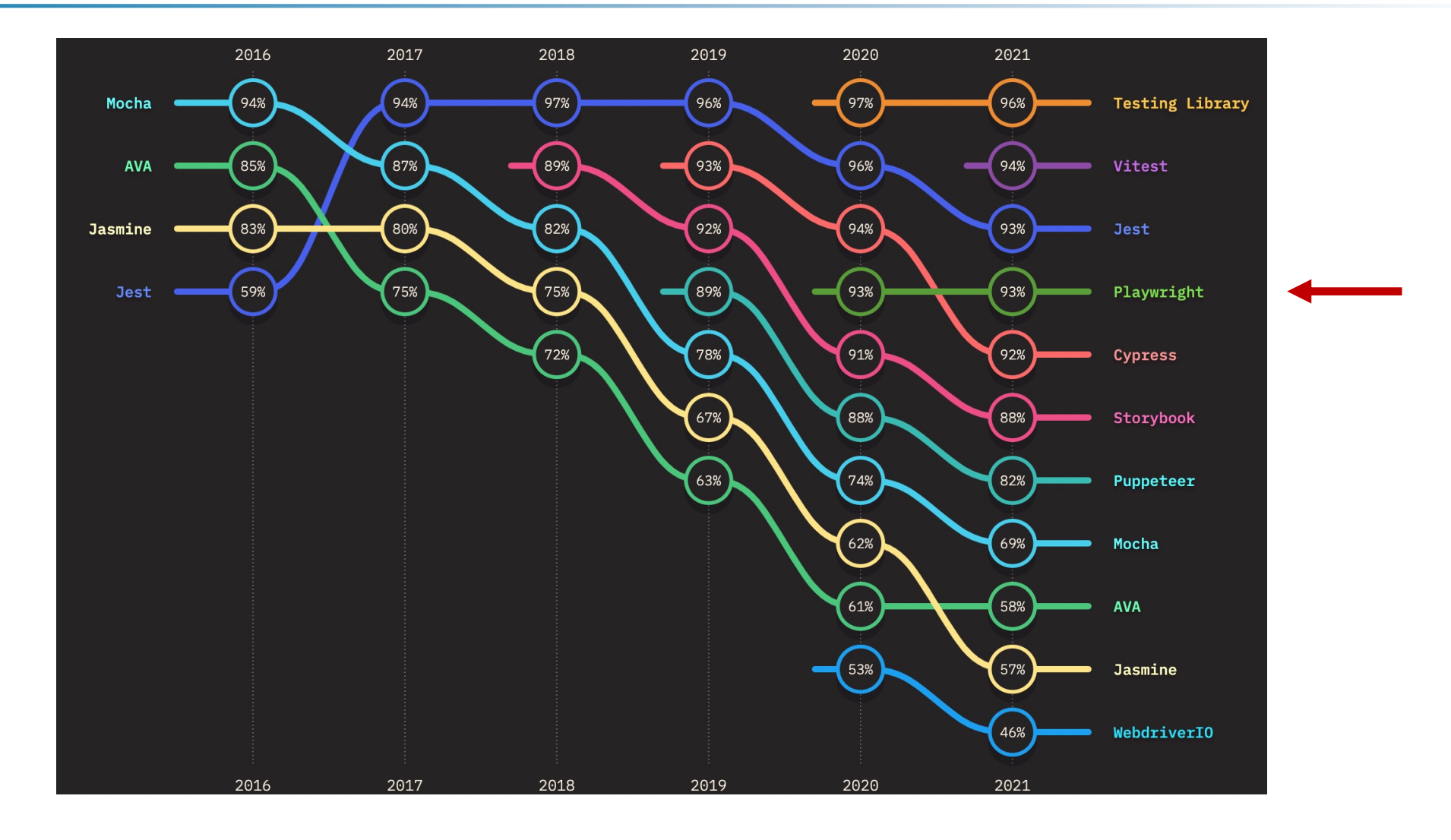

## III MTAG

#### Playwright | Statistiken - **Interesse**

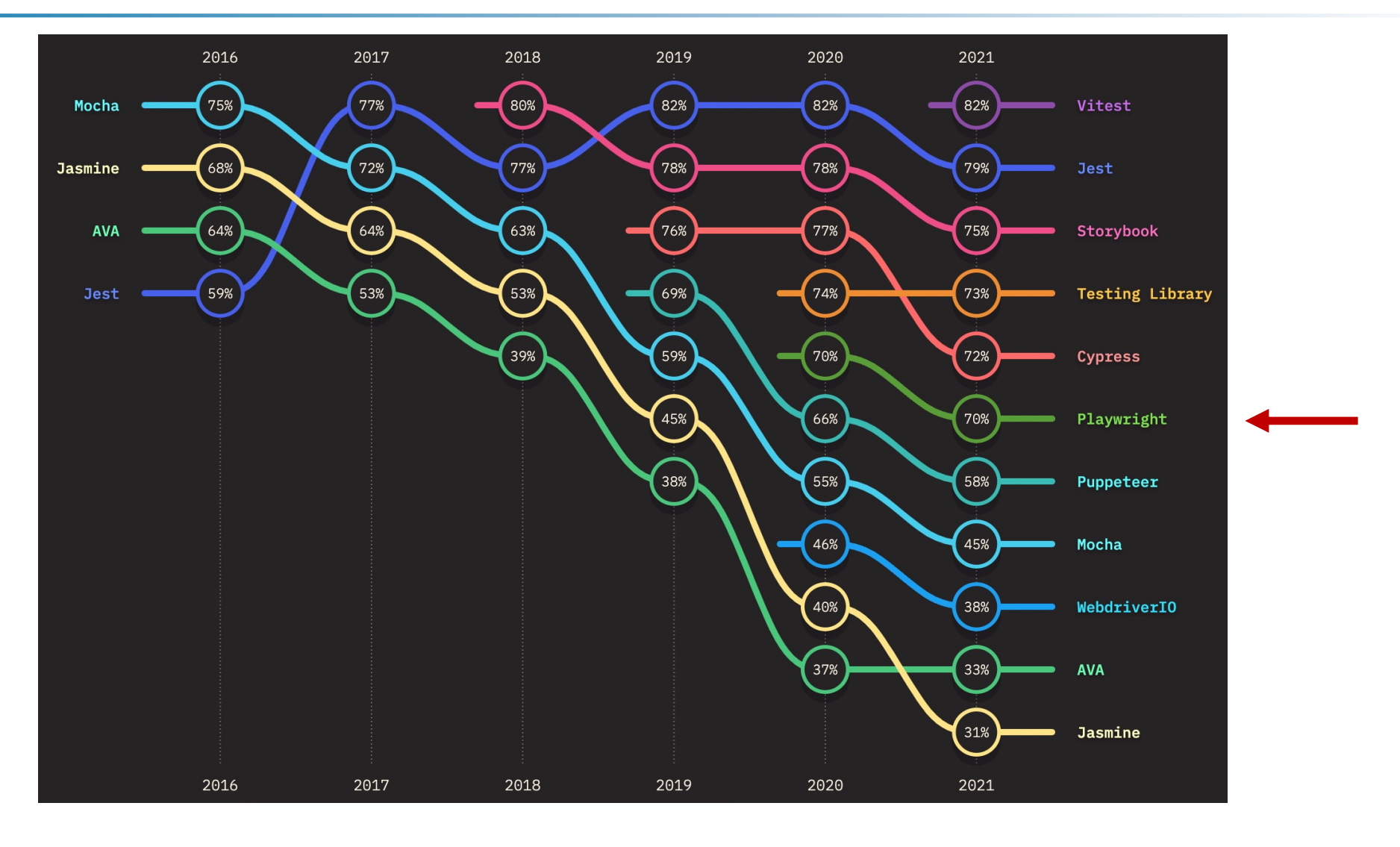

### III THTAG

### Playwright | Statistiken - **Benutzung**

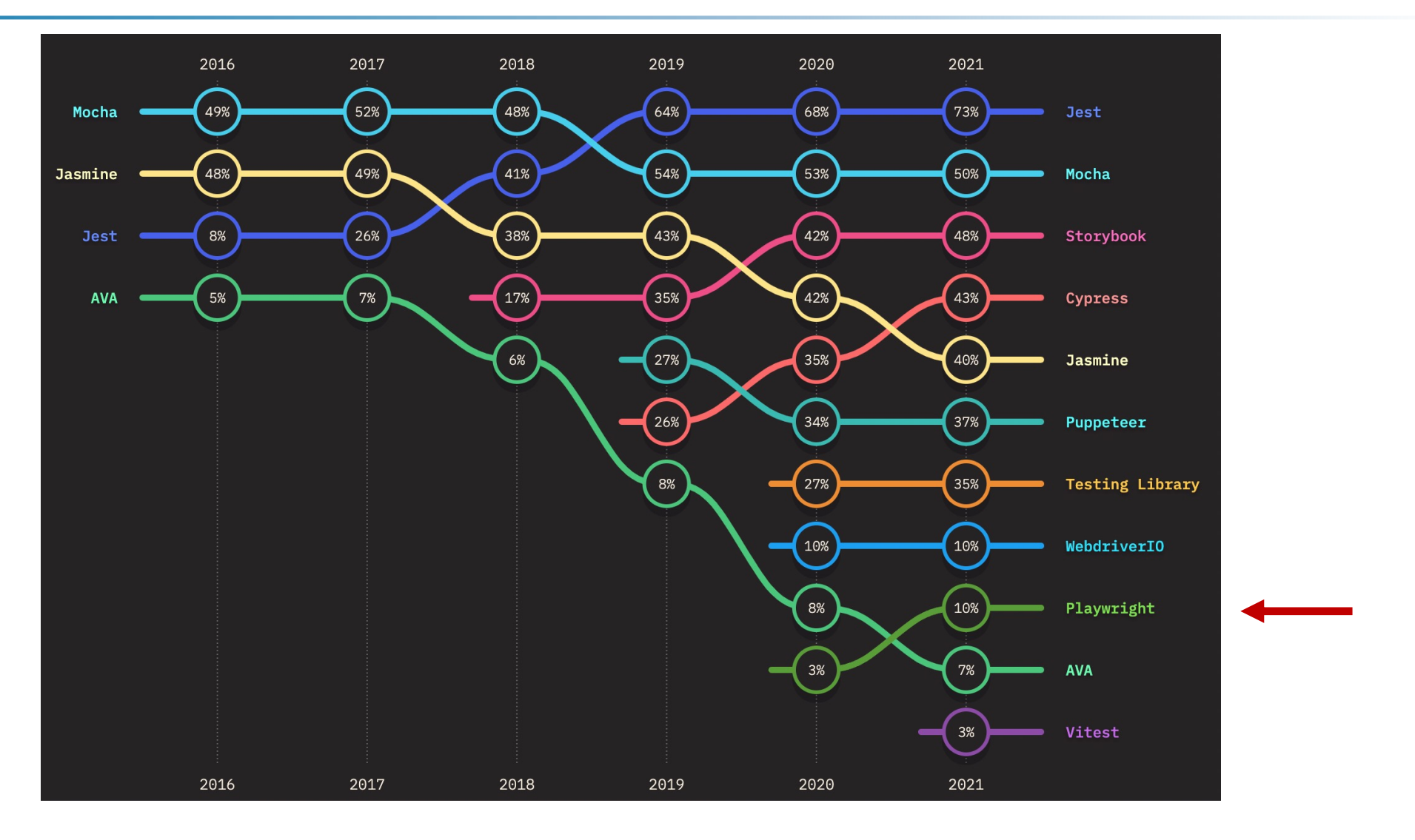

## III THTAG

#### Playwright | Statistiken – **Aufmerksamkeit in der Community**

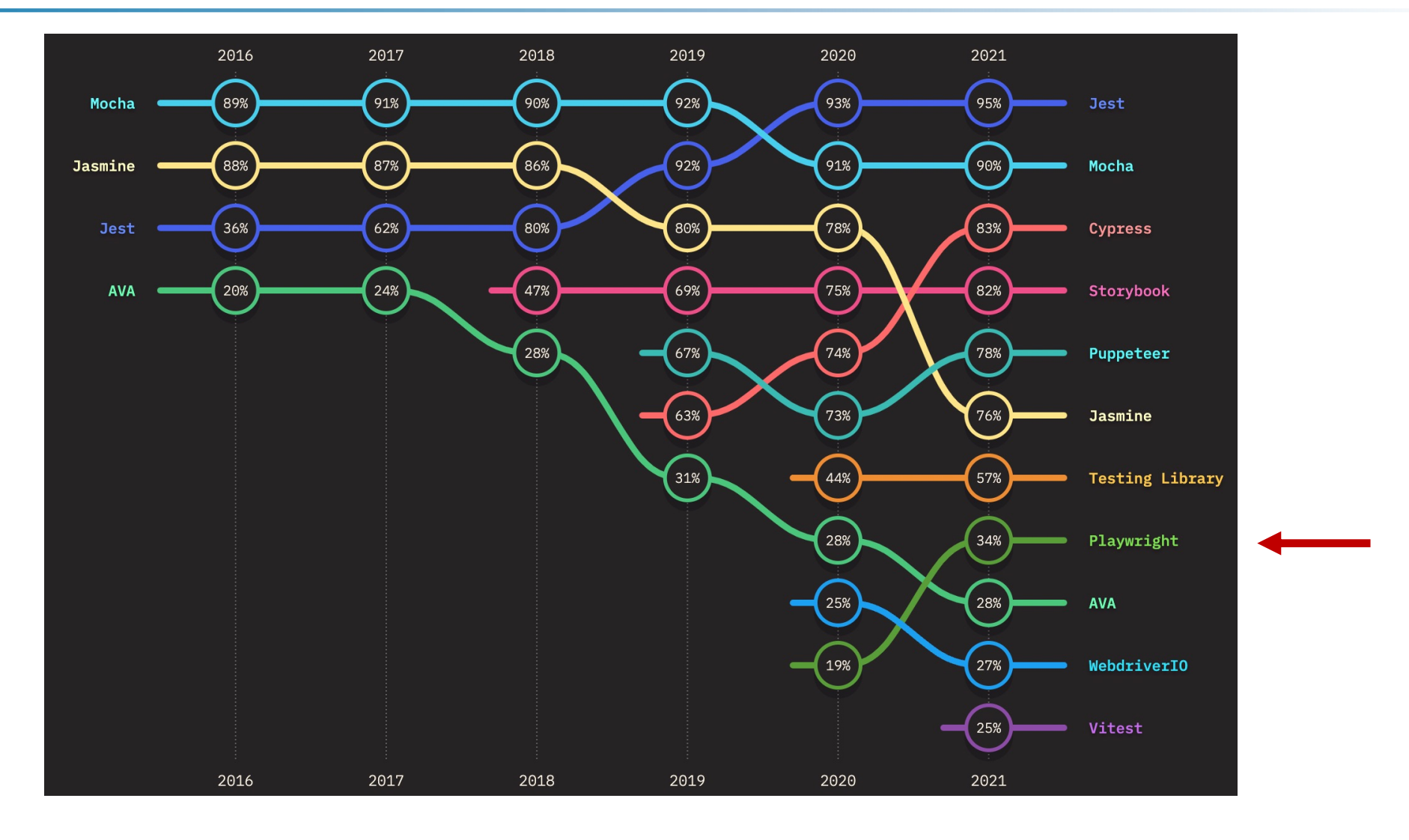

## III THTAG

## **MICROSOFT/PLAYWRIGHT**

issue resolution 3 d open issues 21%

## (APEX-) Applikationen testen

#### (APEX-) Applikationen testen – Was brauchen wir?

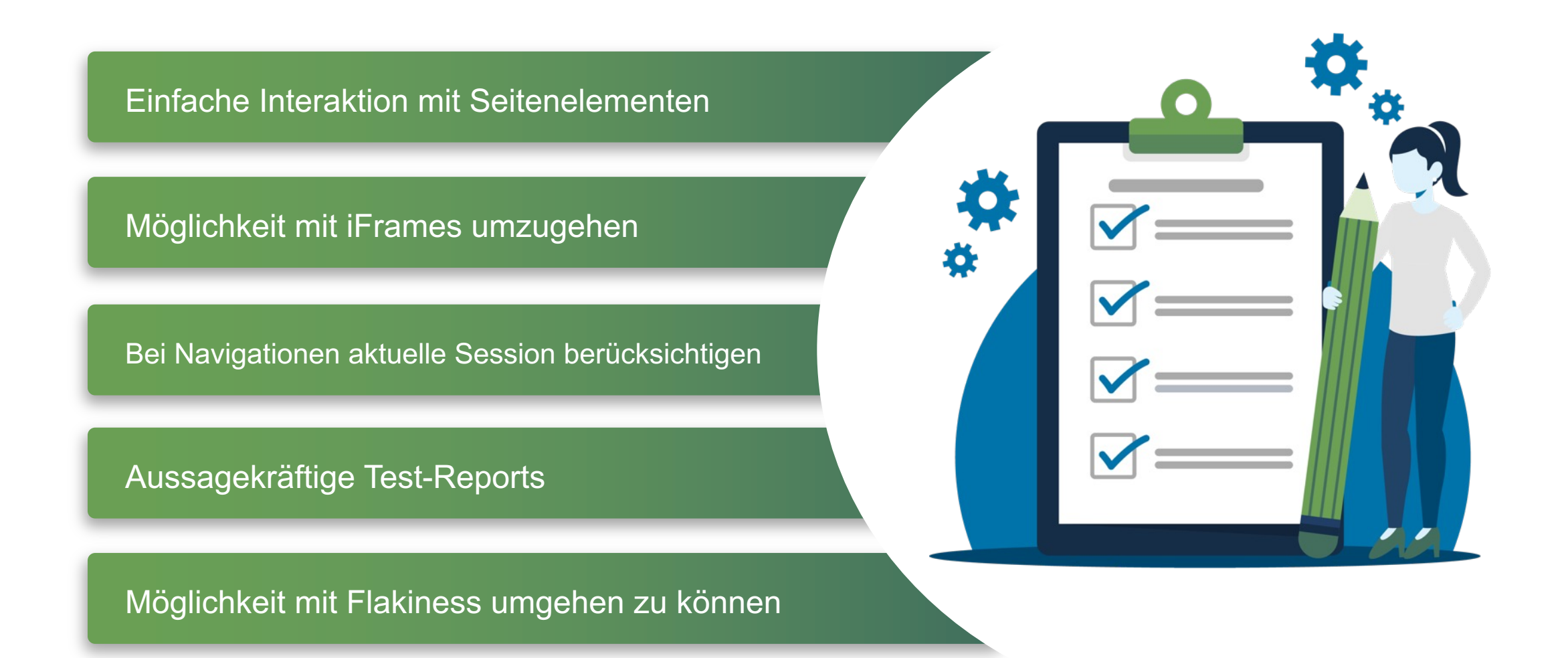

#### Exkurs | **Seitenelemente lokalisieren**

#### Wie finden wir diesen Button?

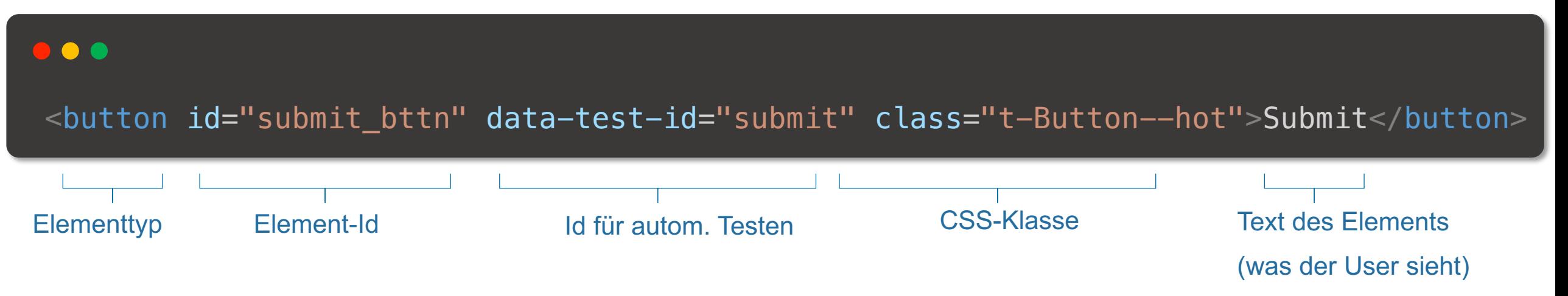

- CSS selector syntax
	- #submit\_bttn
	- button[data-test-id=submit]
	- .t-Button--hot
- Xpath selector syntax
	- //button[@id='submit\_bttn']
	- //button[@data-test-id='submit']
	- //button[@class='t-Button--hot']
	- **//button[text()='Submit']**

## $\prod_{\text{MTAG}}$

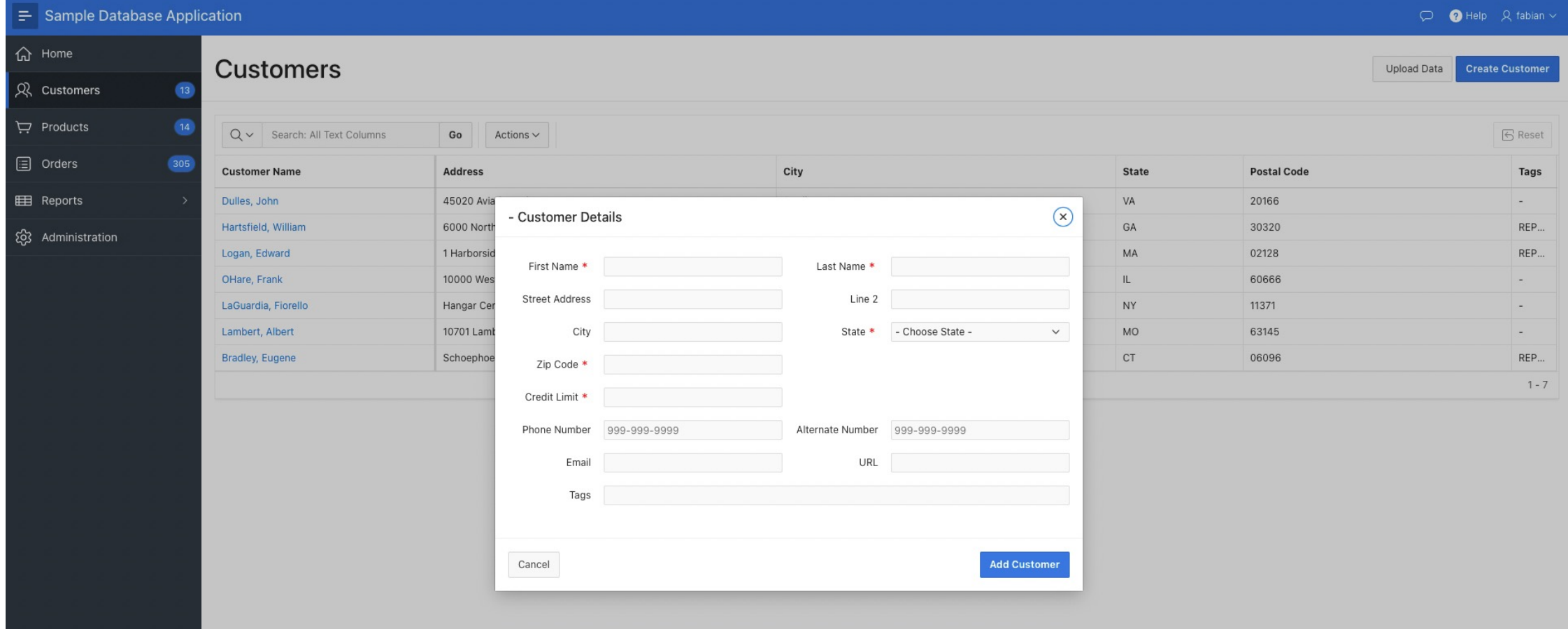

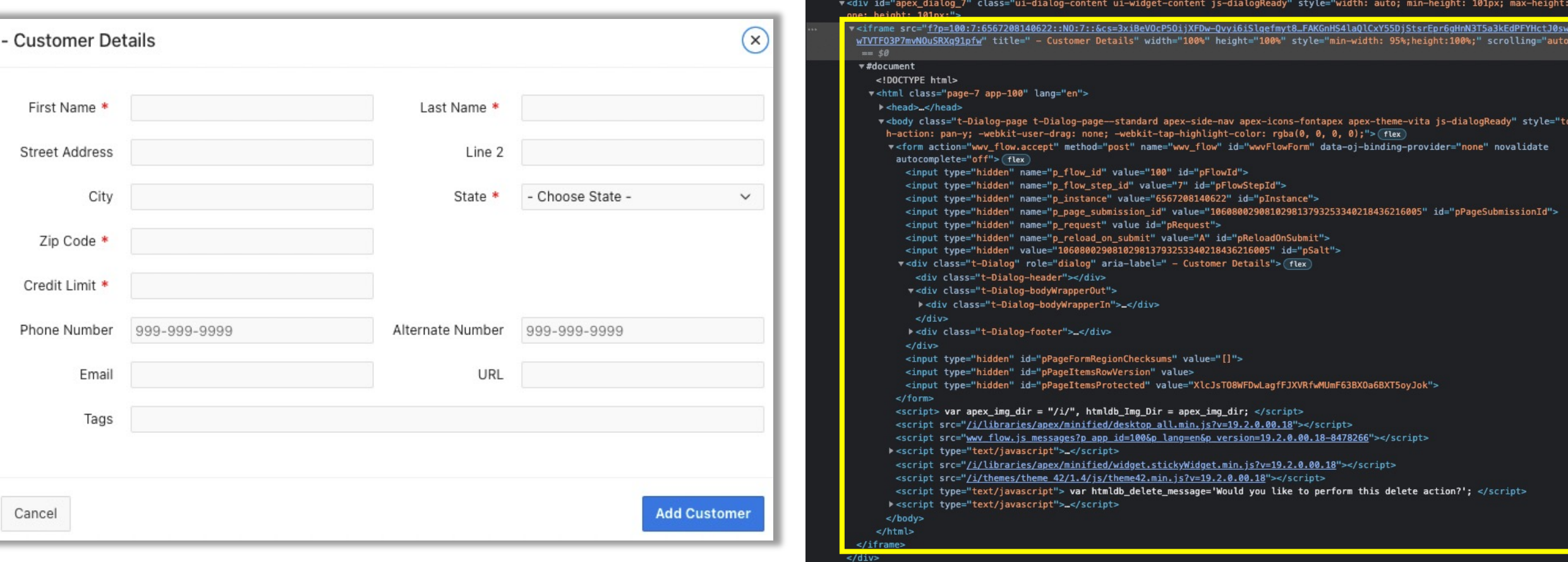

#### Exkurs | **Navigation innerhalb der aktuellen Session**

• Standard URLs

https://hostname:port/ords/f?p=<app\_id>:<page\_number>:<session\_id>

**Friendly URLs** 

https://hostname:port/ords/path\_prefix/r/app\_alias/page\_alias?session=13766599855150

### **Flakiness**

**Send can be STRUCTURE UNSAFE** Please stay off the dock. **NOT RESPONSIBLE** for injuries

> Meadowlake Homeowners Assn.

**Flakiness** = Ein Test ist über die Zeit mal erfolgreich, mal nicht erfolgreich **obwohl sich der Testcode nicht geändert hat**.

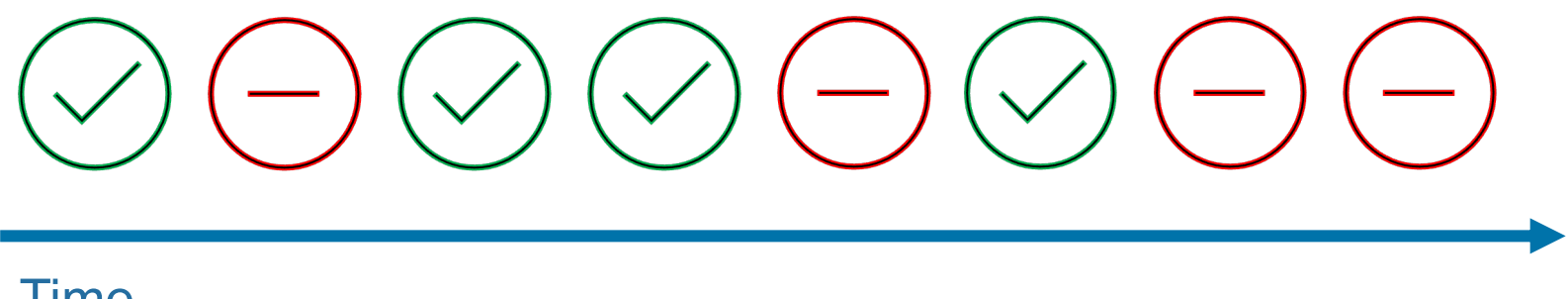

Time

**NICHAEL** 

#### Wie geht Playwright mit Flakiness um?

**Auto-waiting** und **Actionability Checks**

Vor der Interaktion mit einem Element wird sichergestellt, dass das Element **zur Interaktion bereit ist**.

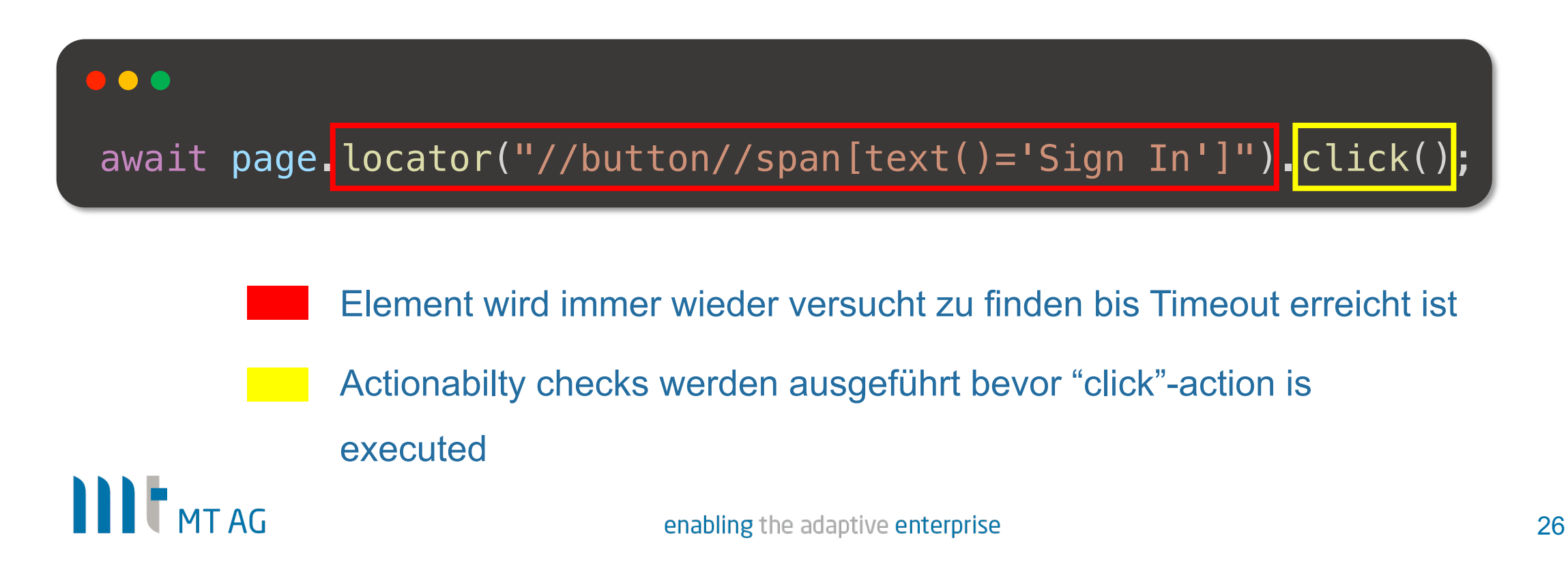

#### Flakiness | **Actionability Checks**

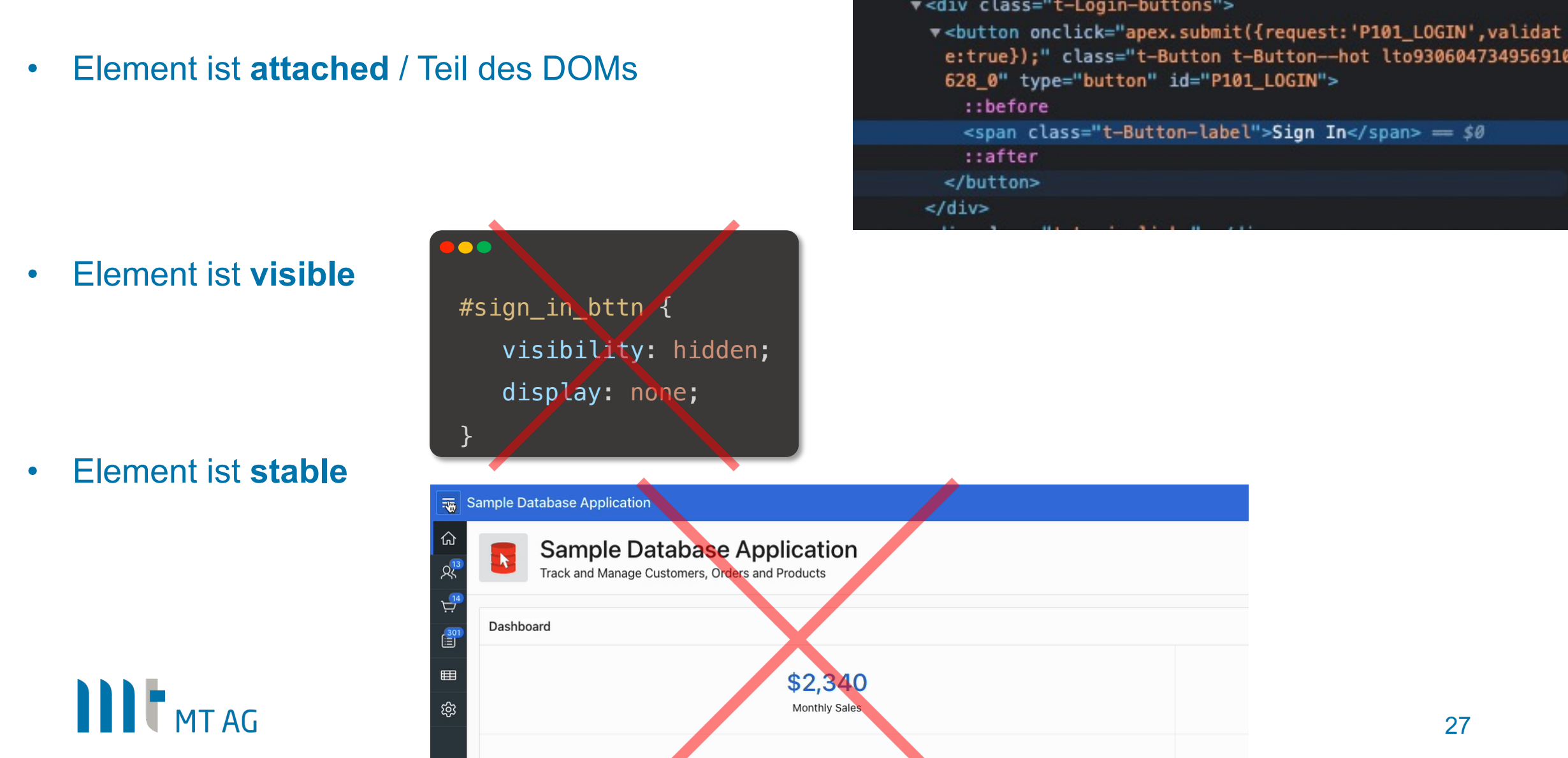

#### Flakiness | **Actionability Checks**

• Element ist **enabled** und **editable**

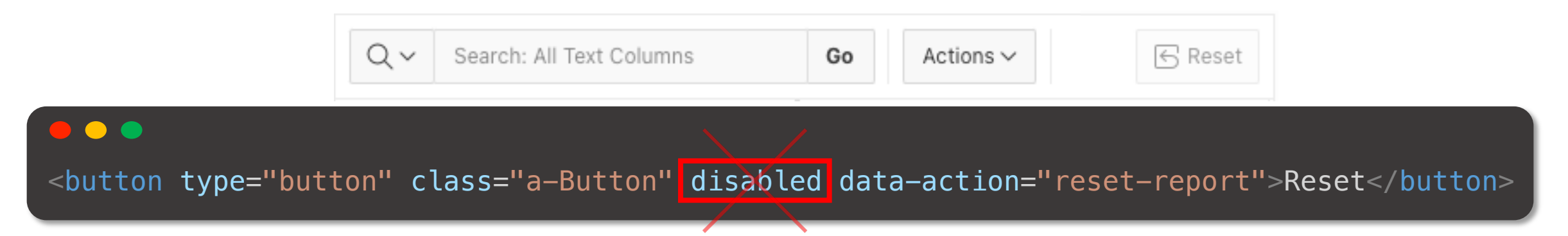

• Element kann **Events entgegennehmen**

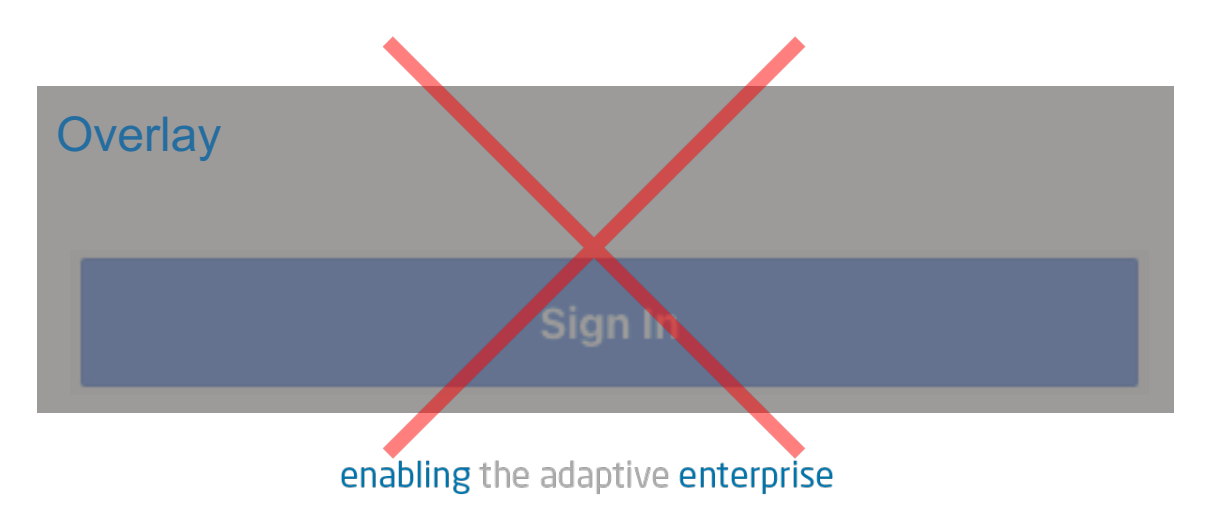

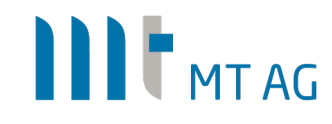

#### 29

## Nützliche Informationen

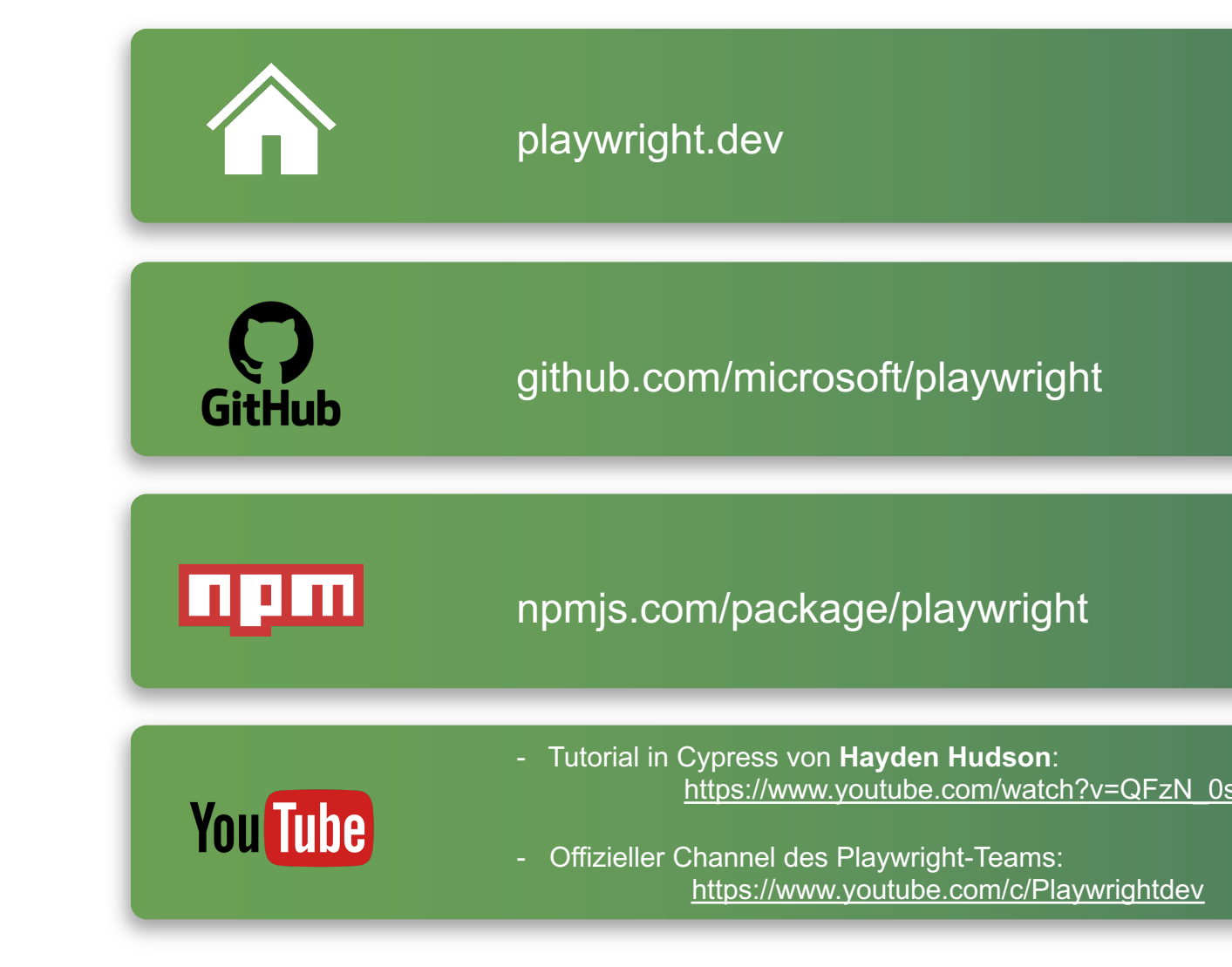

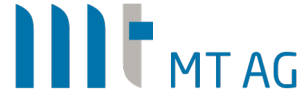

enabling the adaptive enterprise

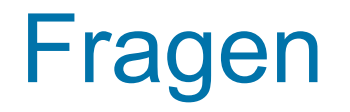

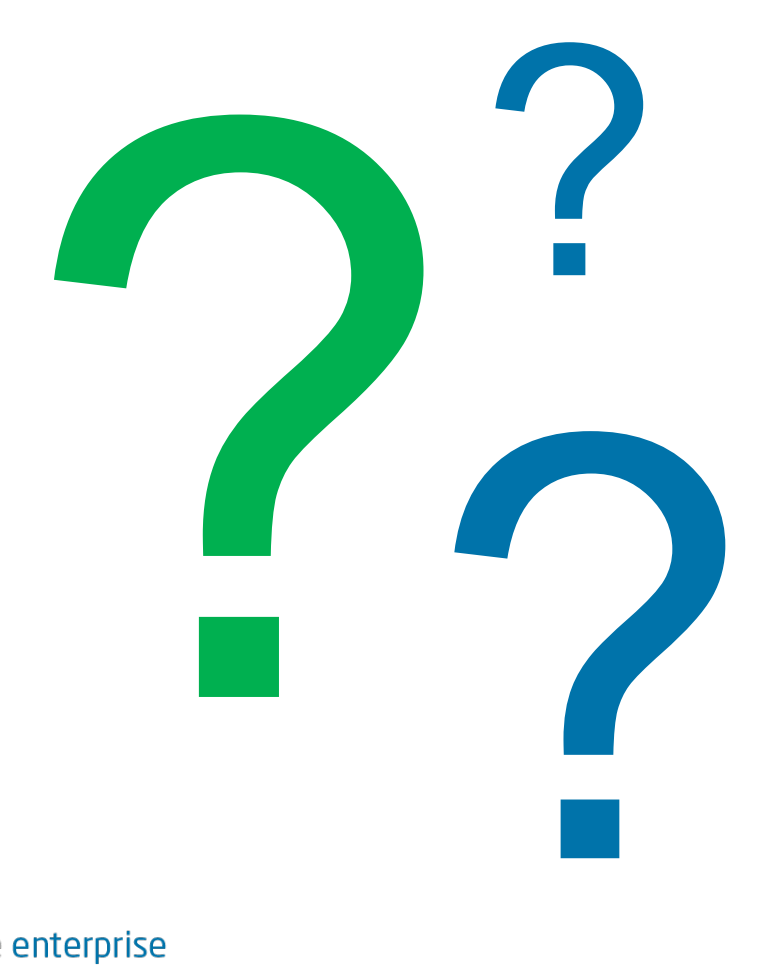

# LLIT MTAG

#### **Vorträge Donnerstag, 22.09.2022**

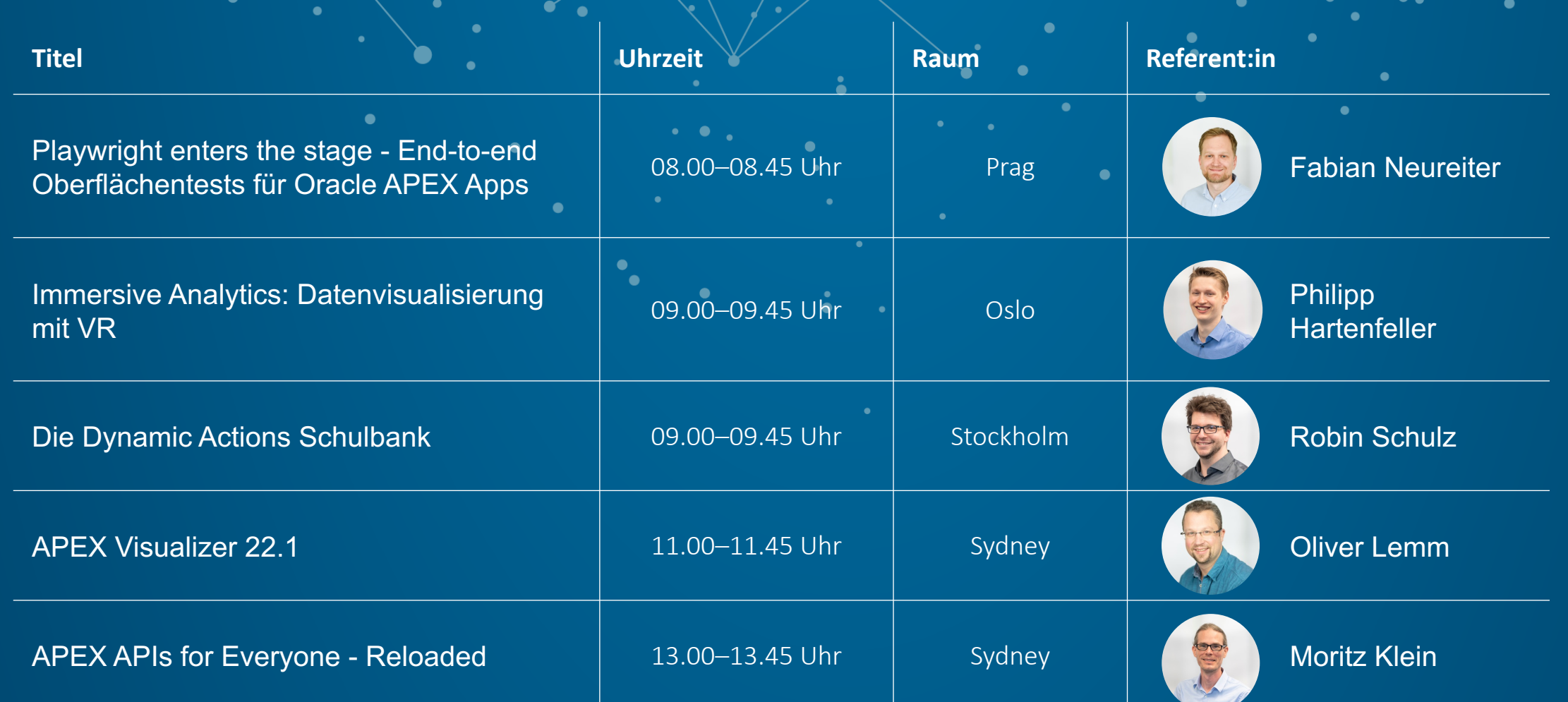

#### **Haben wir Ihr Interesse geweckt?**

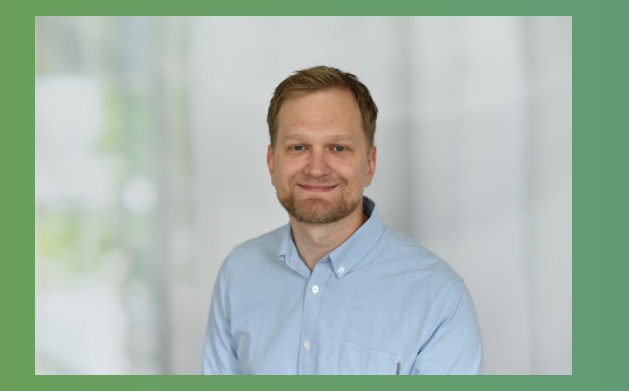

Fabian Neureiter Berater

Mobil: 0173 4743593 Mail: fabian.neureiter@mt-ag.com **MT AG** Balcke-Dürr-Allee 9 40882 Ratingen

www.mt-ag.com

## III THTAG

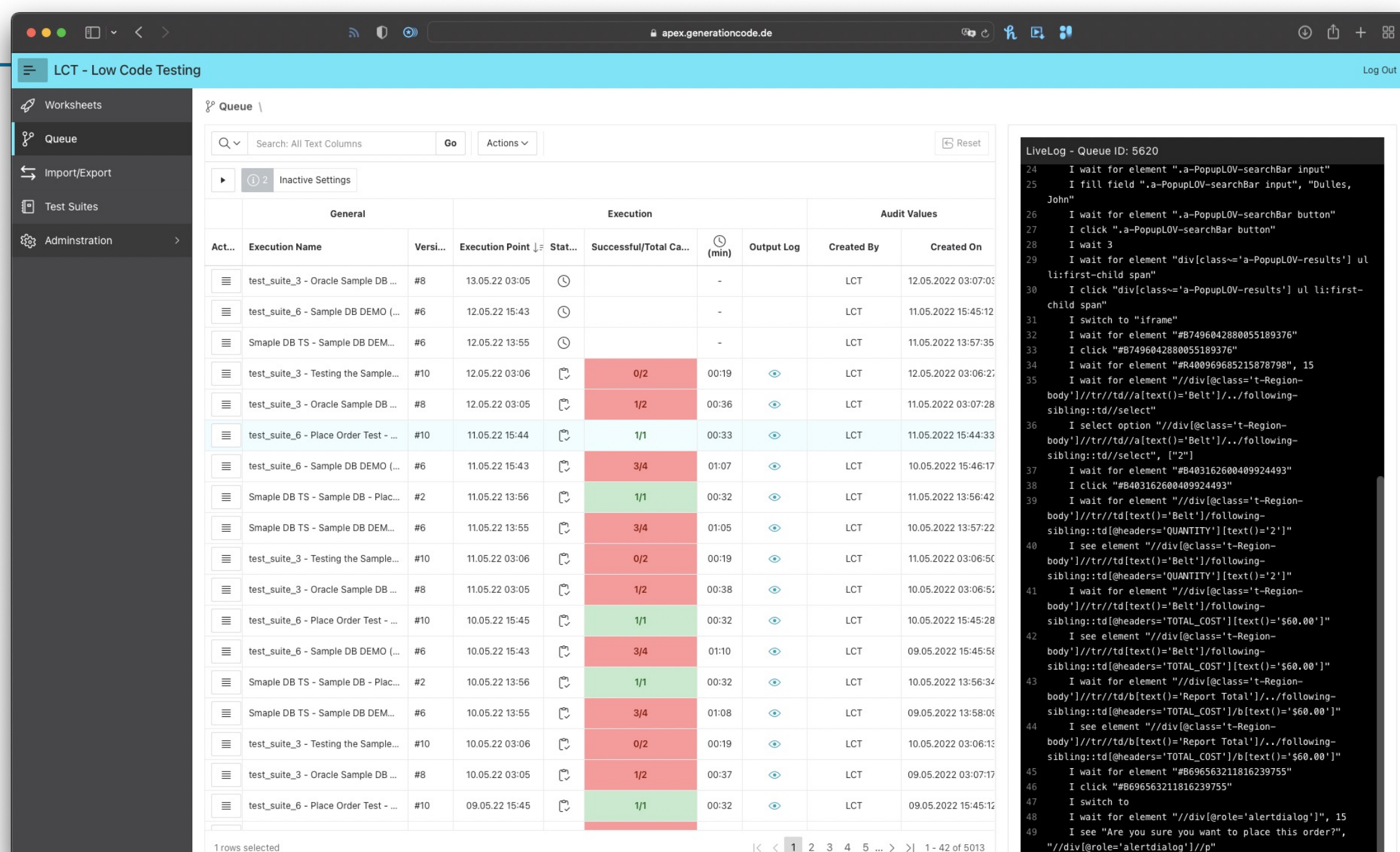

33

ait for element

### **LCT**

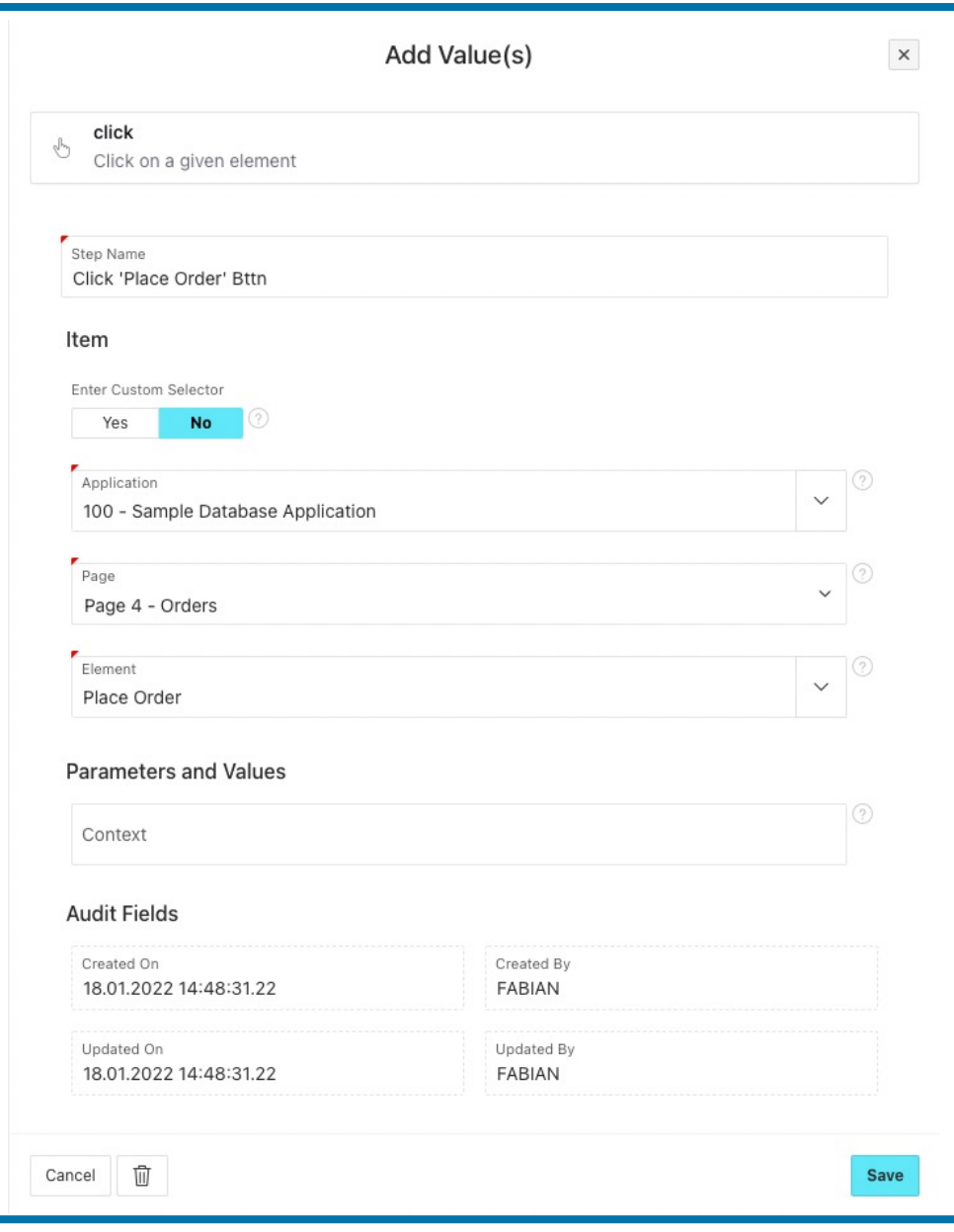

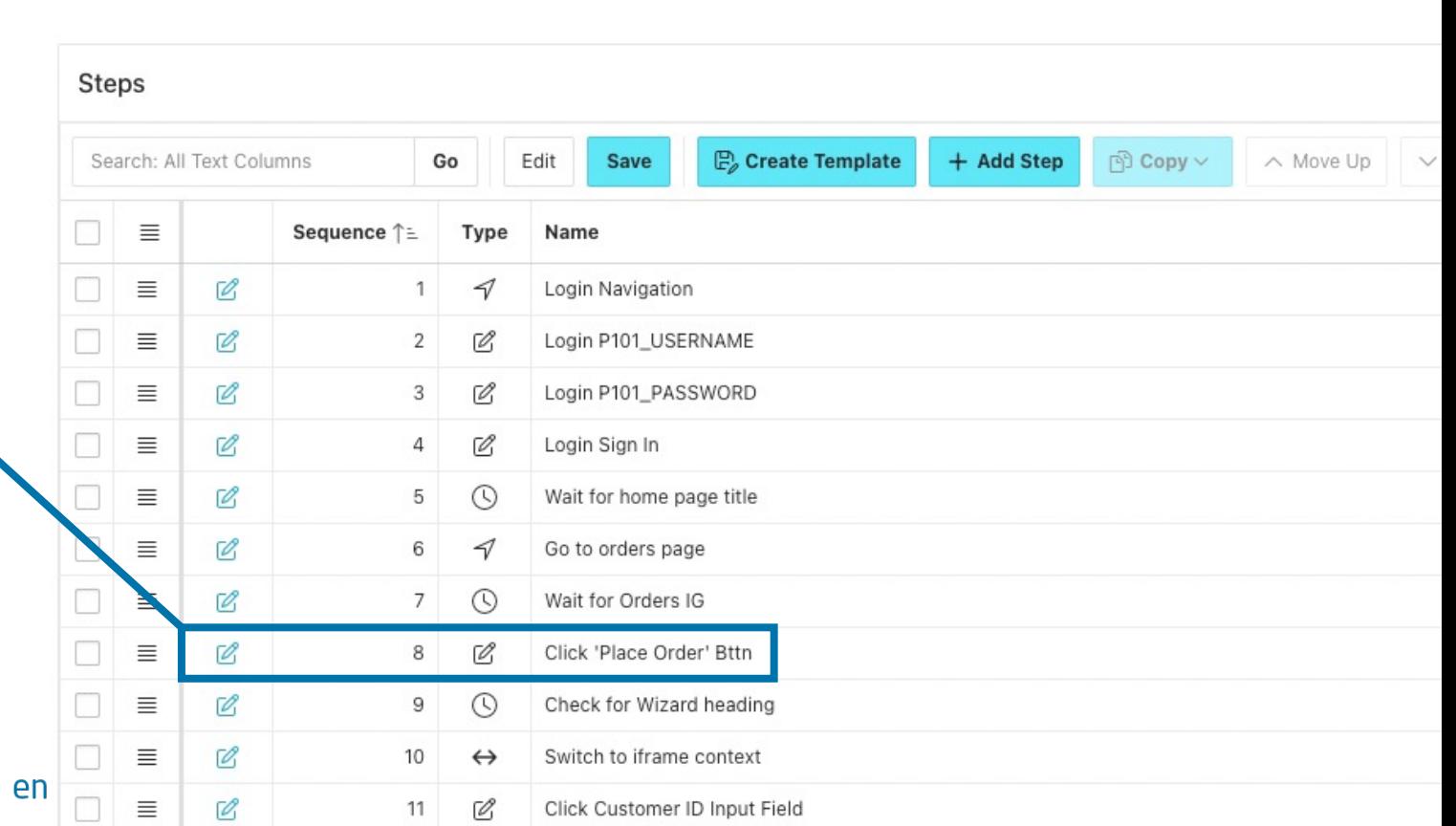

**LCT** 

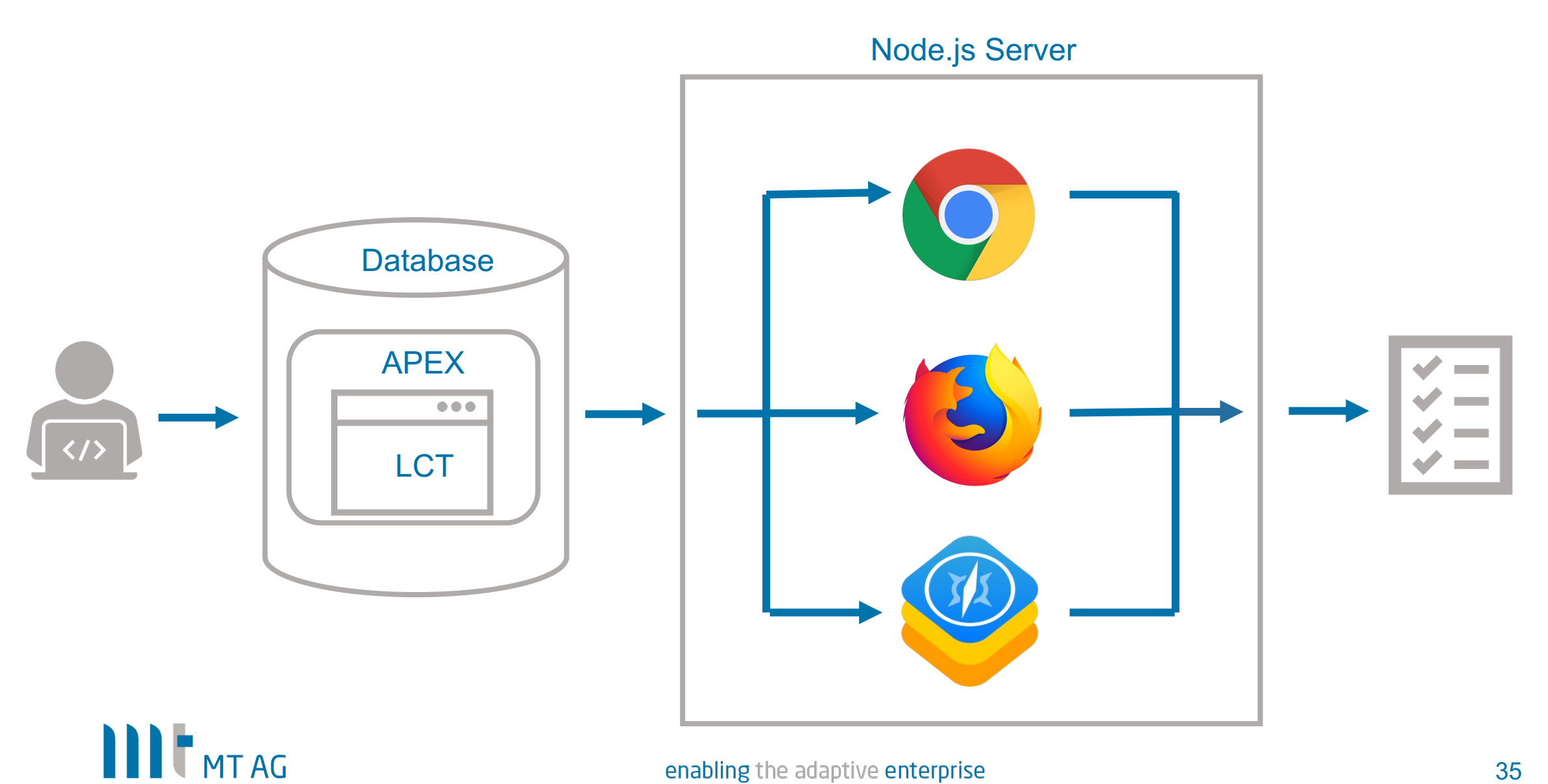

enabling the adaptive enterprise